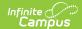

## **CATE Student Course (New Hampshire)**

Last Modified on 10/21/2024 8:22 am CD7

Tool Search: CATE Report

## Generate the Report | Report Layout

The CATE Student Course report provides information about the entire CATE program the student is in with the course s/he took for that CATE program, as well as other enrollment information about the student.

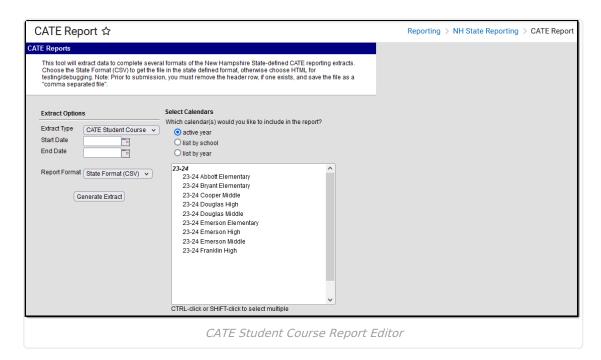

## **Generate the Report**

- 1. Select **CATE Course** from the **Extract Type** dropdown.
- 2. Enter the desired **Start Dat**e and **End Date** for the report. Dates are entered in *mmddyy* format or can be selected by using the calendar icon.
- 3. Select a Format from the dropdown list. Options are State Format (CSV) or HTML.
- 4. Select the desired **Calendar(s)** to include in the report. Calendars can be selected by active year, by school year or by year.
- 5. Click **Generate Extract**. Results appear in the desired format in a new window.

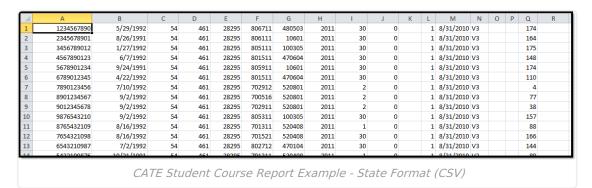

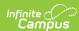

| CATE Student Course Report Records:591 |             |               |                |                  |                |           |            |        |                |
|----------------------------------------|-------------|---------------|----------------|------------------|----------------|-----------|------------|--------|----------------|
| SASID                                  | DateOfBirth | SAUNbrReceive | DistNbrReceive | SchoolNbrReceive | LocalClassCode | ProgramID | SchoolYear | TermID | Concentrator 7 |
| 1234567890                             | 05/29/1992  | 54            | 461            | 28295            | 0806711        | 480503    | 2011       | 30     | 0              |
| 2345678901                             | 08/26/1991  | 54            | 461            | 28295            | 0806111        | 010601    | 2011       | 30     | 0              |
| 3456789012                             | 01/27/1992  | 54            | 461            | 28295            | 0805111        | 100305    | 2011       | 30     | 0              |
| 4567890123                             | 06/07/1992  | 54            | 461            | 28295            | 0801511        | 470604    | 2011       | 30     | 0              |
| 5678901234                             | 09/24/1991  | 54            | 461            | 28295            | 0805911        | 010601    | 2011       | 30     | 0              |
| 6789012345                             | 04/22/1992  | 54            | 461            | 28295            | 0801511        | 470604    | 2011       | 30     | 0              |
| 1100000004                             | 07/10/1000  | e 4           | 161            | 20205            | 0500010        | 500001    | 2011       | _      | ^              |

CATE Student Course Report Example - HTML Format

## **Report Layout**

| Element          | Description                                                                                                | Location                                                                                                    |
|------------------|----------------------------------------------------------------------------------------------------|----------------------------------------------------------------------------------------------------|
| SASID            | The State assigned student identification number.                                                          | Census > People > Demographics > Person Identifiers > State  Person.stateID                                          |
|                  | Alphanumeric, 10 characters                                                                                |                                                                                                    |
| DateOfBirth      | The student's birth date.                                                                                  | Census > People > Demographics > Person Information > Birth Date                                                     |
|                  | Date field, MM/DD/YYYY                                                                                     | Identity.dateOfBirth                                                                                                 |
| SAUNbrReceive    | The receiving school administrative unit number.  Numeric, 3 digits                                        | CATE > Career and Technical Education Detail > Receiving SAU Number                                                  |
|                  |                                                                                                    | CATE.receivingSAU                                                                                                    |
| DistNbrReceive   | The receiving district number.  Numeric, 3 digits                                                          | CATE > Career and Technical Education Detail > Receiving District Number                                             |
|                  |                                                                                                    | CATE.recevingDistrict                                                                                                |
| SchoolNbrReceive | The receiving school number.  Numeric, 5 digits                                                            | CATE > Career and Technical Education Detail > Receiving School Number  CATE.receivingSchool                         |
| LocalClassCode   | The local class code. This number is the Course Number followed by the Section Number.  Numeric, 10 digits | Course > Course Information > Number & Section > Section Editor > Section Number  Course.number Course.sectionNumber |

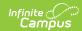

| Element              | Description                                                                                                    | Location                                                                                            |
|----------------------|----------------------------------------------------------------------------------------------------|----------------------------------------------------------------------------------------------------|
| ProgramID            | The program identification number.  Numeric, 10 digits                                                                                   | CATE > Career and Technical Education Detail > Classification of Instruct Program Program.programID |
| SchoolYear           | The school year.  Numeric, 4 digits  YYYY                                                                                                | System Administration > Calendar > Calendar > End Year  SchoolYear.endYear                          |
| TermID               | The term identification number. Valid CATE Term Codes include:  • 1: 1st Semester  • 2: 2nd Semester  • 30: Full Year  Numeric, 2 digits | Scheduling > Courses > Section > Section Schedule Placement  Term.termID                            |
| Concentrator         | Reports 1 if Concentrator is checked. Otherwise, 0 reports.  Numeric, 1 digit                                                            | CATE > Career and Technical Education Detail > Concentrator  CATE.concentrator                      |
| TotalCompCompleted   | The total CATE Competencies Completed.  Numeric, 3 digits                                                                                | CATE > Career and Technical Education Detail > Competencies  CATE.competenciesCompleted             |
| CATEEnrollmentStatus | The enrollment status for the primary program.  Numeric, 2 digits                                                                        | CATE > Career and Technical Education Detail > CATE Enrollment Status  CATE.enrollmentStatus        |
| EntryDate            | The program entry date.  Date field, MM/DD/YYYY                                                                                          | CATE > Career and Technical Education Detail > CATE Entry Date  CATE.entryDate                      |
| EntryCode            | The program entry code.  Numeric, 3 digits                                                                                               | CATE > Career and Technical Education Detail > CATE Entry Code  CATE.entryCode                      |

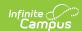

| Element                     | Description                                                                                                    | Location                                                                    |
|-----------------------------|----------------------------------------------------------------------------------------------------|-----------------------------------------------------------------------------|
| ExitDate                    | The program exit date.                                                                                                    | CATE > Career and Technical<br>Education Detail > CATE Exit Date            |
|                             | Date field, MM/DD/YYYY                                                                                                    | CATE.endDate                                                                |
| ExitCode                    | The program exit code.  Numeric, 3 digits                                                                                                 | CATE > Career and Technical Education Detail > CATE Exit Code  CATE.endCode |
|                             |                                                                                                    |                                                                             |
| NumMeetings<br>InAttendance | The total number of Meetings in Attendance. The number of days in attendance for the Local Class code the student is enrolled in reports. | Not dynamically stored  Calculated field                                    |
|                             | Numeric, 3 digits                                                                                                    |                                                                             |